[Vodafone](http://goto.westpecos.com/go.php?q=Vodafone Manual Setting For Android) Manual Setting For Android >[>>>CLICK](http://goto.westpecos.com/go.php?q=Vodafone Manual Setting For Android) HERE<<<

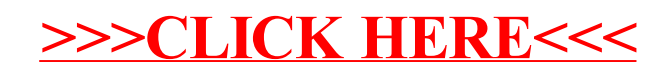